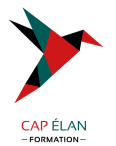

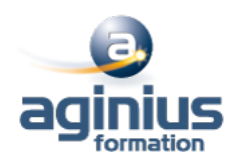

# **POWERPOINT - INITIATION**

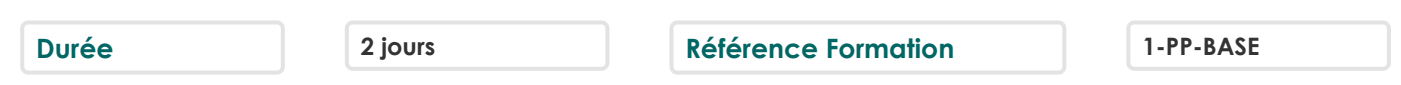

## **Objectifs**

Concevoir un diaporama en intégrant textes, photos, graphiques

Utiliser les masques de diapositives pour accélérer la réalisation

Intégrer et paramétrer des tableaux

Imprimer son diaporama

Utiliser les effets de transition et d'animations simples

Cette formation prépare aux certifications TOSA/PCIE/MOS (Pour plus d'informations, nous consulter)

# **Participants**

Nouveaux utilisateurs souhaitant créer des présentations convaincante et dynamique sur PowerPoint

## **Pré-requis**

Être à l'aise avec l'environnement Windows, en particulier avec les manipulations souris/clavier

## **Moyens pédagogiques**

Accueil des stagiaires dans une salle dédiée à la formation équipée d'un vidéo projecteur, tableau blanc et paperboard ainsi qu'un ordinateur par participant pour les formations informatiques.

Positionnement préalable oral ou écrit sous forme de tests d'évaluation, feuille de présence signée en demi-journée, évaluation des acquis tout au long de la formation.

En fin de stage : QCM, exercices pratiques ou mises en situation professionnelle, questionnaire de satisfaction, attestation de stage, support de cours remis à chaque participant.

Formateur expert dans son domaine d'intervention

Apports théoriques et exercices pratiques du formateur

Utilisation de cas concrets issus de l'expérience professionnelle des participants

Réflexion de groupe et travail d'échanges avec les participants

Pour les formations à distance : Classe virtuelle organisée principalement avec l'outil ZOOM.

Assistance technique et pédagogique : envoi des coordonnées du formateur par mail avant le début de la formation pour accompagner le bénéficiaire dans le déroulement de son parcours à distance.

#### **PROGRAMME**

#### - **Débuter avec PowerPoint**

Se familiariser avec l'environnement Powerpoint Créer des diapositives Insérer, supprimer, déplacer des diapositives Enregistrer et imprimer une présentation Utilisation des zones de texte (saisie, mise en forme) Insertion d'images, de photos ou de formes simples Déplacement et redimensionnement des objets

#### - **Création d'une présentation simple**

Ouverture d'un modèle de présentation

#### **CAP ÉLAN FORMATION**

www.capelanformation.fr - Tél : 04.86.01.20.50 Mail : contact@capelanformation.fr Organisme enregistré sous le N° 76 34 0908834 [version 2023]

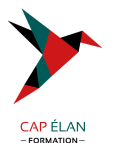

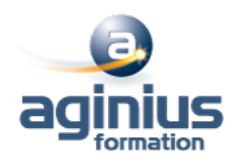

Utilisation des thèmes prédéfinis Insertion de nouvelles diapositives en choisissant une disposition Insertion et hiérarchisation du texte dans les zones de contenu Modification des puces, alignements, interlignes Utiliser le correcteur d'orthographe et le dictionnaire des synonymes Manipuler les zones de texte Utilisation des styles Word Art et des caractères spéciaux Outil de reproduction de la mise en forme Insertion d'un tableau Personnalisation de la structure d'un tableau et de sa mise en forme (styles rapides) Insertion d'objets graphiques de type SmartArt ou photos

#### - **Les thèmes, le masque, les animations et les transitions**

Personnalisation des thèmes prédéfinis (polices, variantes, arrière-plans) Comprendre la notion de masque Modification basique du masque Insertion d'objets dans le masque Gestion du pied de page et de la numérotation Appliquer un effet de transition simple Modifier les options de transition Paramétrer le minutage manuel ou automatique Appliquer un effet d'animation simple sur un objet Modifier les options d'effets Organiser chronologiquement les effets

#### - **Préparer, imprimer, diffuser et enregistrer**

Insertion et gestion des sections pour structurer la présentation Masquer une diapositive Utilisation des diaporamas personnalisés Utiliser les différents formats d'impression d'une présentation Enregistrer en tant que présentation ou diaporama Export de la présentation au format PDF Exporter sa présentation sous forme d'images Enregistrer sa présentation en tant que modèle Choix de l'écran de projection Navigation au sein du diaporama lors de la diffusion Accéder directement à une diapositive lors de la diffusion Utilisation du stylet d'écriture lors de la projection

**CAP ÉLAN FORMATION** www.capelanformation.fr - Tél : 04.86.01.20.50 Mail : contact@capelanformation.fr Organisme enregistré sous le N° 76 34 0908834 [version 2023]